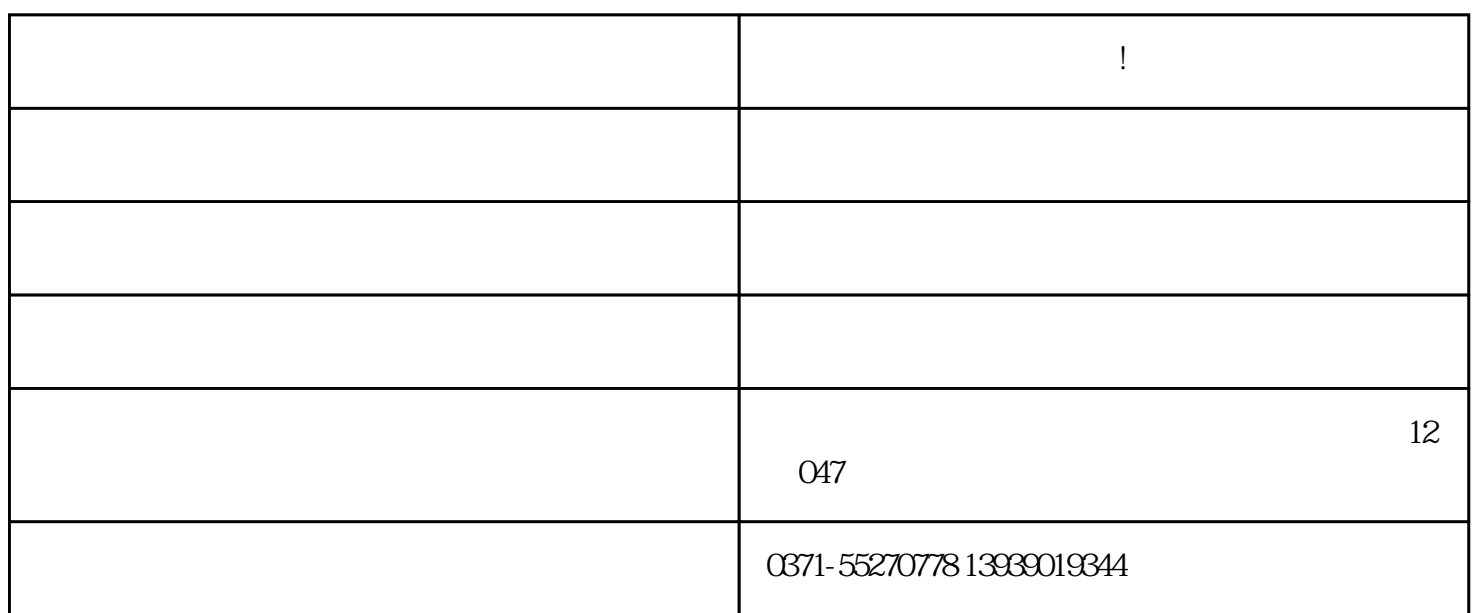

 $\hbox{htt}$ 

郑州网站建设的基本步骤! 要建设网站,我们应该就应该按照合理的工作流程制作网站,那样可以提高我

**月** 

http://www.139xiang.com/

ttp://www.139xiang.com/

p://www.91zqzb.com/

 $h$